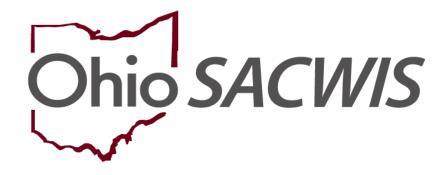

**Knowledge Base Article** 

## **Table of Contents**

| Overview                                                        | 3  |
|-----------------------------------------------------------------|----|
| Navigating to the Safety Plans List Screen                      | 3  |
| Creating a Safety Plan & Linking a Safety Assessment            | 4  |
| Adding Participants to the Safety Plan                          | 8  |
| Completing the Action Steps Tab                                 | 11 |
| Adding Safety Plan Activities                                   | 11 |
| Entering the Monitoring Plan Details and Safety Response        | 16 |
| Discontinuing a Safety Plan                                     | 24 |
| Generating a Notice of Safety Plan Discontinuation              | 26 |
| Working with Safety Plans Auto-Generated from Safety Assessment | 27 |

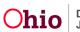

#### **Overview**

This article describes how to record a **Safety Plan** in Ohio SACWIS. A Safety Plan is automatically created by the system when a **Safety Assessment** is approved and the safety response for one or more children is **In-Home Safety Plan** or **Out-of-Home Safety Plan**.

Safety Plans can also be created manually. This article explains how to manually create a Safety Plan and how to enter details to the plan to complete it. The final section explains which items are pre-filled on a system-generated Safety Plan.

#### **Navigating to the Safety Plans List Screen**

- 1. From the Ohio SACWIS Home screen, click the Case tab.
- 2. Click the Workload tab.
- 3. Select the appropriate **Case ID** link.

| <i>OHIO</i> <b>SACWIS</b> | / UAT1                   |            |                              | 🔒 Home 🕞 🖌 Q Search | h 👻 🕄 Help 🛛 Log off |
|---------------------------|--------------------------|------------|------------------------------|---------------------|----------------------|
| Home                      | Intake                   | Case       | Provider                     | Financial           | Administration       |
| Workload Court Cal        | endar Placement Requests |            |                              |                     |                      |
| Case Workload             |                          |            |                              |                     |                      |
| Caseworker:               | 2                        | Sort By: ( | Case Name Ascending 🔽 Filter |                     |                      |
|                           |                          |            |                              |                     |                      |
| 🗉 Sacwis, Susie           | [ <u>1234567</u> ] Open  | - Ongoing  |                              |                     |                      |
| *                         |                          |            |                              |                     |                      |
|                           |                          |            |                              |                     |                      |
| ŧ                         |                          |            |                              |                     |                      |

The **Case Overview** screen appears.

4. Click the Safety Plan link in the Navigation menu.

|   | AR Pathway Switch    |                       |
|---|----------------------|-----------------------|
| 0 | Safety Plan          | Case Actions          |
|   | Family Assessment    | View Case Information |
|   | Ongoing Case A/I     | Linked Cases          |
|   | Specialized A/I Tool | ProtectOhio Category  |
|   |                      |                       |

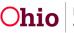

The Safety Plans Filter Criteria screen appears displaying the Safety Plans list section.

| Home                   | Intake                       | Case                        | Provider               | Financial                       | Administration |
|------------------------|------------------------------|-----------------------------|------------------------|---------------------------------|----------------|
| Workload Court Cale    | ndar Placement Requests      |                             |                        |                                 |                |
| <>                     |                              |                             |                        |                                 |                |
| Case Overview          | Case ID:                     |                             | Case Status:           | Open (04/01/2016)               |                |
| Activity Log           | Case Name: Ap                | plesauce, Cinnamon          | Case Category:         | Alternative Response Assessment |                |
| Attorney Communication | Safety Plans Filter Criteria |                             |                        |                                 |                |
| Intake List            | From Effective Date:         |                             | To Effective D         | ate:                            |                |
| Safety Assessment      | Agency:                      |                             |                        |                                 |                |
| Forms/Notices          | Plan Status:                 | ~                           |                        |                                 |                |
| 10 - utime Switch      |                              |                             |                        |                                 |                |
| Safety Plan            | Sort Results By:             | Effective Date (Descending) |                        |                                 |                |
| romm, assessment       |                              |                             |                        |                                 |                |
| Ongoing Case A/I       |                              |                             |                        |                                 |                |
| Specialized A/I Tool   | Filter Clear Form            |                             |                        |                                 |                |
| Law Enforcement        | Safety Plans                 |                             |                        |                                 |                |
| Justification/Waiver   | Result(s) 0                  |                             | y                      |                                 | Page 0 of 0    |
| Case Services          | Safety Plan Plan State       |                             | Reason for Safety Plan | Agency                          | Safety Plan    |
| Legal Actions          | ID                           | Date                        |                        |                                 | Response       |
| Legal Custody/Status   |                              |                             |                        |                                 |                |
| Living Arrangement     | Add Safety Plan              |                             |                        |                                 |                |
| Initial Removal        |                              |                             |                        |                                 |                |

#### **Creating a Safety Plan & Linking a Safety Assessment**

Complete the following steps to create a Safety Plan manually, and link a Safety Assessment to the plan.

1. In the Safety Plans section, click the Add Safety Plan button.

| Law Enforcement      | Safety Pla  | ins                   |                |             |                        |        |             |
|----------------------|-------------|-----------------------|----------------|-------------|------------------------|--------|-------------|
| Justification/Waiver | Result(s) 0 | )                     |                |             |                        |        | Page 0      |
| Case Services        | Sa          | fety Plan Plan Status | Effective Date | Discontinue | Reason for Safety Plan | Agency | Safety Plan |
| Legal Actions        |             |                       |                | Date        |                        |        | Response    |
| Legal Custody/Status |             |                       |                |             |                        |        |             |
| Living Arrangement   | Add St      | afety Plan            |                |             |                        |        |             |
| Initial Removal      |             |                       |                |             |                        |        |             |

If any Safety Assessments are available to link to the Safety Plan, the **Available Safety Assessments** screen displays as shown on the next page. (If this screen does not appear, skip to **Step 3** below.)

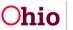

- 2. On the Available Safety Assessments screen:
  - If you wish to link a Safety Assessment to the Safety Plan, click the **Select** link beside the appropriate **Safety Assessment ID**.
  - OR if you do not wish to link a Safety Assessment, click the **Continue** button.

| Case > Workload > 9 | Safety Plan > Participants |               |                 |                                                   |
|---------------------|----------------------------|---------------|-----------------|---------------------------------------------------|
| Case ID:            |                            |               | Safety Plan II  | 29749727                                          |
| Case Name:          | Applesauce, Cinnamo        | n             | Plan Status:    | In Progress                                       |
| Available Safety As | sessments                  |               |                 |                                                   |
|                     | Safety Assessment ID       | Date Approved | Safety Response | Agency Created                                    |
| select 9549290      |                            | 04/08/2016    | Safe            | Ohio County Department of Job and Family Services |
|                     |                            |               |                 |                                                   |
| Continue Cancel     |                            |               |                 |                                                   |

**Note:** You can also click the **Cancel** button to return to the **Safety Plans** list section without saving a Safety Plan record.

- 3. The **Participants** tab appears displaying the **Linked Safety Assessment Information** grid.
  - If the grid displays a linked Safety Assessment, skip to **Step 6** below.
  - If no Safety Assessment has been linked, the Link Safety Assessment button appears as shown below.

| Case > Workload > Safety | / Plan               |          |                 |                 |        |
|--------------------------|----------------------|----------|-----------------|-----------------|--------|
|                          | Participants         |          |                 | Action Steps    |        |
| Case ID:                 | 8                    |          | Safety Plan ID: | 29749727        |        |
| Case Name:               | Applesauce, Cinnamon |          | Plan Status:    | In Progress     |        |
| Maintain Safety Plan Par | ticipants            |          |                 |                 |        |
| Linked Safety Assess     | ment Information     |          |                 |                 |        |
|                          | Safety Assessment ID | Date App | roved           | Safety Response | Agency |
| Link Safety Assess       |                      |          |                 | _               |        |
| Safety Plan Created      | as a Result of:      | ~        | Work Item ID:   |                 |        |
| Child(ren) Participan    | t Information        |          |                 |                 |        |
|                          | Child Name           |          |                 | DOB             | Age    |
| Add Child Participa      | ont                  |          |                 |                 |        |

4. If you wish to link a Safety Assessment, click the Link Safety Assessment button.

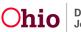

The Available Safety Assessments screen appears.

| Applesauce, Cinnamo | 'n            | Plan Status:    | In Progress                                       |
|---------------------|---------------|-----------------|---------------------------------------------------|
|                     |               |                 |                                                   |
|                     |               |                 |                                                   |
| sessment ID         | Date Approved | Safety Response | Agency Created                                    |
|                     | 04/08/2016    | Safe            | Ohio County Department of Job and Family Services |
|                     | ssessment ID  |                 |                                                   |

- 5. Click the Select link beside the appropriate Safety Assessment ID.
- 6. The **Participants** tab appears displaying the linked Safety Assessment.

| Applesauce, Cinnamon |                                        | Safety Plan I<br>Plan Status:                     |                                                                   |
|----------------------|----------------------------------------|---------------------------------------------------|-------------------------------------------------------------------|
| Applesauce, Cinnamon |                                        | Plan Status                                       |                                                                   |
|                      |                                        | Pidii Status:                                     | In Progress                                                       |
|                      | Date Approved                          | Safety Response                                   | Agency                                                            |
|                      | 04/08/2016                             | Safe                                              | Ohio County Department of Job and Family Service                  |
|                      | at Information<br>Safety Assessment ID | nt Information Safety Assessment ID Date Approved | at Information Safety Assessment ID Date Approved Safety Response |

- 7. If you wish to unlink a Safety Assessment, click the **Unlink** hyperlink beside the appropriate Safety Assessment.
- 8. If you wish to view a Safety Assessment, click the **Safety Assessment ID** hyperlink (shown in blue above).

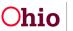

- 9. In the **Safety Plan Created as a Result of** field, select the appropriate value from the drop-down list. (Optional)
  - This field allows you to specify the CAPMIS tool in which the assessment of safety was documented, or indicate a Safety Plan Modification.

|             | Safety Assessment ID                               | Date Approved                                                                                                    | Safe | ty Response   | Age                                          |
|-------------|----------------------------------------------------|----------------------------------------------------------------------------------------------------|------|---------------|----------------------------------------------|
| unlink      | 19549290                                           | 04/08/2016                                                                                                    | Safe |               | Ohio County Department of Job and Family Ser |
| Safety Plan | Created as a Result of:                            | Family Assessment                                                                                                    |      | Work Item ID: |                                              |
|             | Created as a Result of:<br>Participant Information | Family Assessment<br>Case Review<br>Semiannual Administrative Review<br>Safety Assessment<br>Screened in Report<br>Safety Re-Assessment |      | Work Item ID  |                                              |

- 10. If you selected a value other than **Safety Assessment** or **Safety Plan Modification** in the previous step, then the **Work Item ID** field displays a list of corresponding work items available on the case. Select the appropriate **Work Item ID**. (Optional)
  - For example, if you selected **Safety Re-Assessment** in the previous step, the **Work Item ID** field will display the Safety Re-Assessments in the case so you can select the one that applies.

Continue to the next section to add **Participants** to the Safety Plan.

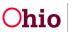

#### Adding Participants to the Safety Plan

Complete the following steps to add the **Child Participants** and **Adult Participants** to the Safety Plan.

1. On the **Participants** tab, click the **Add Child Participant** button.

|                        | Participants         |          |                 | Action Steps    |     |
|------------------------|----------------------|----------|-----------------|-----------------|-----|
| Case ID:               |                      |          | Safety Plan ID: | 29749727        |     |
| Case Name:             | Applesauce, Cinnamon |          | Plan Status:    | In Progress     |     |
| Maintain Safety Plan F | Participants         |          |                 |                 |     |
| Linked Safety Asse     | essment Information  |          |                 |                 |     |
|                        | Safety Assessment ID | Date App | roved           | Safety Response |     |
| Link Safety Ass        | essment              |          |                 |                 |     |
| Safety Plan Create     | ed as a Result of:   | ~        | Work Item ID:   |                 |     |
| Child(ren) Particip    | ant Information      |          |                 |                 |     |
|                        | Child Name           |          |                 | DOB             | Age |
| Add Child Partic       | ipant                |          |                 |                 |     |

The **Available Safety Plan Participants** screen appears displaying the available case members.

2. Click the check box beside the **Name** of each child to be included in the Safety Plan.

| ase ID:                 |                      | Safety Plan ID: | 29749729    |        |
|-------------------------|----------------------|-----------------|-------------|--------|
| ase Name:               | Applesauce, Cinnamon | Plan Status:    | In Progress |        |
| Available Safety Plan F | Participants         |                 |             |        |
|                         | Name                 | DOB             | Age         | Gend   |
| pplesauce, Baby         |                      | 02/02/2016      | 0           | Female |
| $\mathbf{\nabla}$       |                      |                 |             |        |

3. Click the **Save** button.

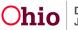

The **Participants** tab displays the selected child(ren) in the **Child(ren) Participant Information** section.

| Your data has b | een saved.                                 |                      |           |                 |                                        |         | ⊠ close confirmation |
|-----------------|--------------------------------------------|----------------------|-----------|-----------------|----------------------------------------|---------|----------------------|
| Case > Workloa  | id > Safety Plan                           |                      |           |                 |                                        |         |                      |
|                 | Participan                                 | Its                  |           |                 | Action Ste                             | ps      |                      |
| Case ID:        |                                            |                      | 5         | Safety Plan ID: | 29749729                               |         |                      |
| Case Name:      | Applesauce, Cinnamon                       |                      | F         | Plan Status:    | In Progress                            |         |                      |
| Maintain Safe   | ty Plan Participants                       |                      |           |                 |                                        |         |                      |
| Linked Sat      | fety Assessment Information                |                      |           |                 |                                        |         |                      |
|                 | Safety Assessment ID                       | Date Approved        | Safety Re | sponse          | Ag                                     | jency   |                      |
| unlink          | 19549290                                   | 04/08/2016           | Safe      | Ohio C          | county Department of Job and Family Se | ervices |                      |
|                 |                                            |                      |           |                 |                                        |         |                      |
| Safety Pla      | n Created as a Result of:                  | Safety Re-Assessment | ~         | Work Item ID:   | 14147401, 04/08/203                    | 16 🗸    |                      |
|                 |                                            | ·                    |           |                 |                                        |         |                      |
| Child(ren)      | Participant Information                    |                      |           |                 |                                        |         |                      |
|                 | Child Nam                                  | e                    |           |                 | DOB                                    | Age     |                      |
| Applesau        | ce, Baby                                   |                      | 02/02/20  | 16              |                                        | 0       | delete               |
|                 |                                            |                      |           |                 |                                        |         |                      |
| Add C           | hild Participant                           |                      |           |                 |                                        |         |                      |
|                 |                                            |                      |           |                 |                                        |         |                      |
| Parent/ G       | uardian/ Custodian(s) Participant Informat | ion                  |           |                 |                                        |         |                      |
|                 | Adul                                       | t Name               |           | 0               | DOB                                    | Age     |                      |
| Applesau        | ce, Cinnamon                               |                      |           | 03/03/1993      |                                        | 23      | delete               |
|                 |                                            |                      |           |                 |                                        |         |                      |
| Add A           | dult Participant                           |                      |           |                 |                                        |         |                      |

4. Click the **Add Adult Participant** button to select Parent/Guardian/Custodian(s) for the Safety Plan.

**Note:** The **Parent/ Guardian/ Custodian(s) Participant Information** section should include only Parent/Guardian/Custodian(s), not persons who will serve as Responsible Parties for any Safety Plan Action Step(s).

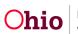

The **Available Safety Plan Participants** screen appears displaying available case members.

- 5. Click the check box beside the **Name** of each Adult to include in the Safety Plan.
- 6. Click the **Save** button.

| Case > Workload > Saf<br>Case ID:<br>Case Name: | iety Plan > Participants<br>:<br>Applesauce, Cinnamon | Safety Plan ID:<br>Plan Status: | 29749730<br>In Progress |        |
|-------------------------------------------------|-------------------------------------------------------|---------------------------------|-------------------------|--------|
| Available Safety Plan                           | Participants                                          |                                 |                         |        |
|                                                 | Name                                                  | DOB                             | Age                     | Gender |
| Applesauce, Cinn                                | amon                                                  | 03/03/1993                      | 23                      | Female |
| Save                                            |                                                       |                                 |                         |        |

The **Participants** tab displays the selected adult(s) in the **Parent/ Guardian/ Custodian(s) Participant Information** section.

|        |                | Pa                               | articipants |                      |      |                 | Action Steps                                     |    |          |               |
|--------|----------------|----------------------------------|-------------|----------------------|------|-----------------|--------------------------------------------------|----|----------|---------------|
| Case J | (D:            | 4                                |             |                      |      | Safety Plan ID: | 29749730                                         |    |          |               |
| Case I | Name:          | Applesauce, Cir                  | nnamon      |                      |      | Plan Status:    | In Progress                                      |    |          |               |
| Mai    | ntain Safety P | lan Participants                 |             |                      |      |                 |                                                  |    |          |               |
| 0      | Linked Safety  | Assessment Information           |             |                      |      |                 |                                                  |    |          |               |
|        |                | Safety Assessment                | ίD          | Date Approved        |      | Safety Response | Agenc                                            |    |          |               |
|        | unlink         | <u>19549290</u>                  |             | 04/08/2016           | Safe |                 | Ohio County Department of Job and Family Service | :s |          |               |
|        |                |                                  |             |                      |      |                 |                                                  |    |          |               |
|        | Safety Plan Cr | reated as a Result of:           |             | Safety Re-Assessment | ~    | Work Item ID:   | 14147401, 04/08/2016                             | 1  |          |               |
|        |                |                                  |             |                      |      |                 |                                                  |    |          |               |
|        | Child(ren) Par | ticipant Information             |             |                      |      |                 |                                                  |    |          |               |
|        |                | Cł                               | ild Name    |                      |      |                 | DOB                                              | Aç | ge       |               |
|        | Applesauce, B  | aby                              |             |                      |      | 02/02/2016      |                                                  | D  |          | delete        |
|        |                |                                  |             |                      |      |                 |                                                  |    |          |               |
|        | Add Child F    | Participant                      |             |                      |      |                 |                                                  |    |          |               |
| 1      | Parent/ Guard  | lian/ Custodian(s) Participant I | nformation  |                      |      |                 |                                                  |    |          |               |
|        |                |                                  | Adult Na    | me                   |      |                 | DOB                                              |    | Age      |               |
|        | Applesauce, C  |                                  |             |                      |      | 03/03/1993      | 565                                              | 23 | nge<br>( | dalate        |
|        | Mpplesauce, C  |                                  |             |                      |      | 03/03/1993      |                                                  | 20 |          | <u>delete</u> |
|        | Add Adult I    | Participant                      |             |                      |      |                 |                                                  |    |          | _             |
| II L   |                |                                  |             |                      |      |                 |                                                  |    |          |               |

7. To remove a participant that was added in error, click the **Delete** link to the right of the appropriate participant.

Continue to the next section to complete the Action Steps tab.

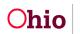

#### **Completing the Action Steps Tab**

#### **Adding Safety Plan Activities**

1. On the Participants screen, click the Action Steps tab.

The Action Steps tab appears.

2. Enter the Safety Threats and Serious Harm narrative.

| Case > Workload > Sa                | fety Plan                               |                                             |                 |                     |  |
|-------------------------------------|-----------------------------------------|---------------------------------------------|-----------------|---------------------|--|
|                                     | Participa                               | its                                         |                 | Action Steps        |  |
| Case ID:                            |                                         |                                             | Safety Plan ID: | 29749730            |  |
| Case Name:                          | Applesauce, Cinnamon                    |                                             | Plan Status:    | In Progress         |  |
| Safety Threats and S                | erious Harm                             |                                             |                 |                     |  |
| Identify the safety the             | hreat(s) and serious harm from whi      | ch the child(ren) needs protection: (expand | full screen)    |                     |  |
| This is the safety thr              | eat and serious harm from which the cl  | ild needs protection                        |                 |                     |  |
| Safety Plan Activities              | ;                                       |                                             |                 |                     |  |
|                                     | Activity                                | Description                                 |                 | Responsible Parties |  |
| Add Activity<br>Monitoring Plan Det | ails                                    |                                             |                 |                     |  |
| Explain how each a                  | activity will control the occurrence of | f serious harm: (expand full screen)        |                 |                     |  |
|                                     |                                         |                                             |                 |                     |  |

3. In the Safety Plan Activities section, click the Add Activity button.

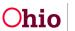

The Safety Plan Activity Details screen appears. The Identified Safety Threats and Serious Harm narrative is displayed at the top of the screen for reference (shown in green below).

4. Record the narrative describing the activity in the **Describe the specific activities** necessary to protect the child(ren) field.

| Case > Workload > Safety Plan > Action Steps > Safety Plan Action                                                                                                    | Step Details                           |         |                        |  |
|----------------------------------------------------------------------------------------------------|----------------------------------------|---------|------------------------|--|
| Safety Plan Activity Details                                                                                                    |                                        |         |                        |  |
| Identified Safety Threats and Serious Harm                                                                                                    |                                        |         |                        |  |
| This is the safety threat and serious harm from which t                                                                                                    | he child needs protection              |         |                        |  |
|                                                                                                    |                                        |         |                        |  |
| Describe the specific activities necessary to protect                                                                                                    | the child(ren): <u>(expand full sc</u> | reen)   |                        |  |
| This is the first activity that will be implemented to pro                                                                                                    | tect the child                         |         |                        |  |
|                                                                                                    |                                        |         |                        |  |
| Spell Check Clear 2025                                                                                                    |                                        |         |                        |  |
|                                                                                                    |                                        |         |                        |  |
| Responsible Parties                                                                                                    |                                        |         |                        |  |
| Porcon ID                                                                                                    | Namo                                   | Dhone   | Additional Information |  |
| Person ID                                                                                                    | Name                                   | Filolie | Additional Information |  |
|                                                                                                    |                                        |         |                        |  |
|                                                                                                    |                                        |         |                        |  |
| Identified Safety Threats and Serious Harm         This is the safety threat and serious harm from which the child needs protection         Describe the specific activities necessary to protect the child(ren): (expand full screen)         This is the first activity that will be implemented to protect the child         Spell Check       Clear         2925 |                                        |         |                        |  |
|                                                                                                    |                                        |         |                        |  |
| Apply Save Cancel                                                                                                    |                                        |         |                        |  |

5. Click the **Add Responsible Party** button to add a responsible party for this activity.

| Responsible Parties   | le Parties |       |                        |  |  |  |  |
|-----------------------|------------|-------|------------------------|--|--|--|--|
| Person ID             | Name       | Phone | Additional Information |  |  |  |  |
| Add Responsible Party |            |       |                        |  |  |  |  |
| Apply Save Cancel     |            |       |                        |  |  |  |  |

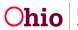

The **Responsible Party Details** screen appears. The **Name** field displays the list of **Active Case Members** and **Active Associated Persons** from the Case who may be selected as Responsible Parties.

**Note:** Safety Plan Participants from the current safety plan do not display, as the Child(ren) and Parent/Guardian/Custodian(s) cannot also be Responsible Parties.

| Case > Wo | orkload > Safety Plan > Action S | teps > Safety Plan Action Step Details > Safety Plan Activity Details |                 |               |
|-----------|----------------------------------|-----------------------------------------------------------------------|-----------------|---------------|
| Case ID:  | :                                |                                                                       | Safety Plan ID: | 29749730      |
| Case Na   | me:                              | Applesauce, Cinnamon                                                  | Plan Status:    | In Progress   |
| Respo     | onsible Party Details            |                                                                       |                 |               |
| Activ     | vity:                            |                                                                       |                 |               |
| Name      | e: *                             |                                                                       | OR              | Person Search |
| Phon      | ne: *                            |                                                                       |                 |               |
| Exter     | nsion:                           |                                                                       |                 |               |
| Addit     | tional Information:              |                                                                       |                 |               |
|           |                                  | Spell Check Clear 200                                                 |                 |               |
| Apply     | y Save Cancel                    |                                                                       |                 |               |

- 6. In the Name field, select the Responsible Party (if already listed).
  - Then skip to Step 10 below.
- 7. OR if the Responsible Party is not a current case member or associated person on the case, click the **Person Search** button (shown in blue above).
- 8. On the **Person Search** screen, search and select or create a Person to be the Responsible Party.

The **Responsible Party Details** screen appears with the name of the selected/created Person added to the **Name** drop-down list for selection.

**Note:** Responsible Parties who are not already Case Members or Associated Persons are automatically added to the Case Associated Persons.

9. In the Name field, ensure the appropriate Responsible Party is selected.

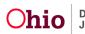

- 10. If the selected Person has a primary phone contact on his/her Person record, it will pull into the **Phone Number** field. If the field is blank, enter the person's 10-digit phone number. (Required)
- 11. Enter the person's **Extension**, if applicable. (Optional)
- 12. In the **Additional Information** field, enter additional information regarding the Responsible Party, if applicable. (Optional)

| Case > Workload > Safety Plan > Action | n Steps > Safety Plan Action Step Details > Safety Plan Activity Details | i               |               |  |
|----------------------------------------|--------------------------------------------------------------------------|-----------------|---------------|--|
| Case ID:                               |                                                                          | Safety Plan ID: | 29749730      |  |
| Case Name:                             | Applesauce, Cinnamon                                                     | Plan Status:    | In Progress   |  |
| Responsible Party Details              |                                                                          |                 |               |  |
| Activity:                              |                                                                          |                 |               |  |
| Name: *                                | Applesauce, Grammy / 15316790                                            | OR              | Person Search |  |
| Phone: *                               | (987) 654-3210                                                           |                 |               |  |
| Extension:                             |                                                                          |                 |               |  |
| Additional Information:                |                                                                          |                 |               |  |
|                                        | Spell Check Clear 200                                                    |                 |               |  |
| Apply Save Cancel                      |                                                                          |                 |               |  |

13. Click the **Save** button to save the Responsible Party record.

The Safety Plan Activity Details screen appears displaying the Responsible Party record.

| dentified Saf   | fety Threats and Serious       | Harm                        |                           |                         |      |                        |          |
|-----------------|--------------------------------|-----------------------------|---------------------------|-------------------------|------|------------------------|----------|
| This is the saf | fety threat and serious harm   | n from which the child need | s protection              |                         |      |                        |          |
|                 |                                |                             |                           |                         |      |                        |          |
| escribe the s   | pecific activities necessa     | ry to protect the child(r   | en): (expand full screen) |                         | <br> |                        |          |
| This is the fir | st activity that will be imple | mented to protect the child |                           |                         |      |                        |          |
|                 |                                |                             |                           |                         |      |                        |          |
|                 |                                |                             |                           |                         |      |                        |          |
| Spell Check     | Clear 3000                     |                             |                           |                         |      |                        |          |
|                 |                                |                             |                           |                         |      |                        |          |
|                 |                                |                             |                           |                         |      |                        |          |
| esponsible P    | arties                         |                             |                           |                         |      |                        |          |
| esponsible Pi   |                                |                             |                           |                         | _    |                        |          |
| esponsible Pa   | Person ID                      |                             | Name                      | Phone                   |      | Additional Information |          |
|                 |                                | Applesauce, Grammy          | Name                      | Phone<br>(987) 654-3210 |      | Additional Information |          |
|                 |                                | Applesauce, Grammy          | Name                      |                         |      | Additional Information | <u>d</u> |
| edit            | Person ID                      | Applesauce, Grammy          | Name                      |                         |      | Additional Information | d        |
| edit            |                                | Applesauce, Grammy          | Name                      |                         |      | Additional Information | đ        |

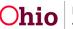

- 14. If appropriate, repeat **Steps 5-13** above to add additional Responsible Parties for this Activity.
- 15. When all Responsible Parties have been recorded for this Activity, click the **Save** button on the **Safety Plan Activity Details** screen.

The **Action Steps** tab appears. The **Safety Plan Activities** section now displays the Activity, the first 50 characters of the activity Description, and the Responsible Parties for that Activity.

| Case > Workload > Safe  | ety Plan                                                  |                                |                 |                                 |        |
|-------------------------|-----------------------------------------------------------|--------------------------------|-----------------|---------------------------------|--------|
|                         | Participants                                              |                                |                 | Action Steps                    |        |
| Case ID:                | 4                                                         |                                | Safety Plan ID: | 29749730                        |        |
| Case Name:              | Applesauce, Cinnamon                                      |                                | Plan Status:    | In Progress                     |        |
| Safety Threats and Ser  | rious Harm                                                |                                |                 |                                 |        |
| Identify the safety thr | reat(s) and serious harm from which the child(ren) needs  | protection: (expand full scree | <u>en)</u>      |                                 |        |
|                         | at and serious harm from which the child needs protection |                                |                 |                                 |        |
| Safety Plan Activities  |                                                           |                                |                 |                                 |        |
| Activity                | Desc                                                      | ription                        |                 | Responsible Parties             |        |
| edit 1                  | This is the first activity that will be implemente        |                                |                 | Applesauce, Grammy ( 15316790 ) | delete |
| Add Activity            |                                                           |                                |                 |                                 |        |

- 16. To edit or delete an activity, click the **Edit** link or the **Delete** link beside the appropriate activity as shown below.
- 17. To add additional activities to the Safety Plan, click the **Add Activity** button and repeat the steps in this sub-section.

| Sa | fety Plan Activities   |                                                    |                          |  |
|----|------------------------|----------------------------------------------------|--------------------------|--|
|    | Activity               | Description                                        | Responsible Parties      |  |
|    | adit 1<br>Add Activity | This is the first activity that will be implemente | Applesauce, Grammy ( : ) |  |

Continue to the next section to complete the Monitoring Plan Details.

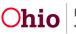

#### Entering the Monitoring Plan Details and Safety Response

- 1. In the **Monitoring Plan Details** section of the **Action Steps** tab, record the appropriate narrative in the text fields:
  - Explain how each activity will control the occurrence of serious harm
  - How will the activity(ies) be monitored?
  - How often will the activity(ies) be monitored?
  - Who will monitor the activity(ies)?

| Monitoring Plan Details                                                                                            |  |
|----------------------------------------------------------------------------------------------------|--|
| Explain how each activity will control the occurrence of serious harm: (expand full screen)                        |  |
| This is how each activity will control the occurrence of serious harm                                              |  |
|                                                                                                    |  |
| Spell Check Clear 3000 How will the activity(ies) be monitored? (expand full screen)                               |  |
| This is how the activity (ies) be monitored                                                                        |  |
|                                                                                                    |  |
| Spell Check Clear 3000                                                                                             |  |
| How often will the activity(ies) be monitored? (expand full screen)                                                |  |
| This is how often the activities will be monitored                                                                 |  |
| Spell Check Clear 1000                                                                                             |  |
| Who will monitor the activity(ies)? (expand full screen)                                                           |  |
| This is who will monitor                                                                                           |  |
| Spell Check Clear 1000                                                                                             |  |
|                                                                                                    |  |
| Safety Response:                                                                                                   |  |
| Safety Plan ready for<br>Authorization:                                                                            |  |
|                                                                                                    |  |
| te: When "Yes" is selected, Participants and Action Steps will be frozen and Authorizations will become available. |  |

2. In the **Safety Response** field, select the appropriate value from the drop-down list to indicate whether this is an In-Home or Out-of-Home Safety Plan.

| Safety Response:      |                                                |
|-----------------------|------------------------------------------------|
| Safety Plan ready for | In Home Safety Plan<br>Out-of-Home Safety Plan |
| Authorization:        |                                                |

Note: When "Yes" is selected, Participants and Action Steps will be frozen and Authorizations will become available.

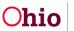

3. When all Participants, Activities, Responsible Parties, Monitoring Plan Details, and the Safety Response have been recorded, you may indicate that the Safety Plan is ready for authorization. In the **Safety Plan ready for Authorization** field, select **Yes** from the drop-down list.

| Safety Response:                           | In Home Safety Plan                                                       |
|--------------------------------------------|---------------------------------------------------------------------------|
| Safety Plan ready for<br>Authorization:    | Yes                                                                       |
| Note: When "Yes" is selected, Participants | and Action Steps will be frozen and Authorizations will become available. |
| Apply Save Cancel                          |                                                                           |

If any required fields have not been completed, the system will display a list of Validation Messages:

|   | Case > Safety Plan > Validation   |                                                                   |
|---|-----------------------------------|-------------------------------------------------------------------|
|   | Safety Plan Validation Message(s) |                                                                   |
|   | Location<br>Monitoring Plan       | Message<br>Monitoring Plan is required for Activity ID (27899016) |
| ( | ОК                                | -                                                                 |

4. Click the link in the **Location** column of a Validation Message to return to the appropriate screen to record the missing information, OR click the **OK** button to return to the **Action Steps** tab and record any missing information.

If there are no validation errors, a green message displays at the top of the screen:

| Morker, Case / UAT1<br>Ohio County Department of Job and Family Services     A Home     Q Se       • There are no Validation errors.                    Participants             Case ID:<br>Case Name:<br>Applesauce, Cinnamon         Safety Plan ID:<br>29749730           Case Name:<br>Applesauce, Cinnamon         Plan Status:<br>In Progress           Safety Threats and Serious Harm         Identify the safety threat(s) and serious harm from which the child(ren) needs protection: (expand full screen)           This is the safety threat and serious harm from which the child needs protection |        |
|----------------------------------------------------------------------------------------------------|--------|
| Participants     Action Steps       Case ID:     Safety Plan ID:     29749730       Case Name:     Applesauce, Cinnamon     Plan Status:     In Progress         Safety Threats and Serious Harm       Identify the safety threat(s) and serious harm from which the child(ren) needs protection: (expand full screen)                                                                                                    |        |
| Case ID:     Safety Plan ID:     29749730       Case Name:     Applesauce, Cinnamon     Plan Status:     In Progress         Safety Threats and Serious Harm       Identify the safety threat(s) and serious harm from which the child(ren) needs protection: (expand full screen)                                                                                                    |        |
| Case Name:     Applesauce, Cinnamon     Plan Status:     In Progress       Safety Threats and Serious Harm     Identify the safety threat(s) and serious harm from which the child(ren) needs protection: (expand full screen)     Identify the safety threat(s) and serious harm from which the child(ren) needs protection: (expand full screen)                                                                                                    |        |
| Safety Threats and Serious Harm<br>Identify the safety threat(s) and serious harm from which the child(ren) needs protection: <u>(expand full screen)</u>                                                                                                    |        |
| Identify the safety threat(s) and serious harm from which the child(ren) needs protection: (expand full screen)                                                                                                    |        |
|                                                                                                    |        |
| This is the safety threat and serious harm from which the child needs protection                                                                                                    |        |
|                                                                                                    |        |
|                                                                                                    |        |
| Spell Check Clear 4000                                                                                                    |        |
|                                                                                                    |        |
| Safety Plan Activities                                                                                                    |        |
| Janzy Piali Activities                                                                                                    |        |
| Activity Description Responsible Parties                                                                                                    |        |
| edit 1 This is the first activity that will be implemente Applesauce, Grammy ( : )                                                                                                    |        |
| edit 2 This is the second activity being implemented to p Applesauce, Gramps (1 ); Applesauce, Grammy (15316790)                                                                                                    | delete |

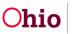

**Note:** When the Safety Plan is marked ready for Authorization and you click the **Apply** button or the **Save** button on the **Action Steps** tab, all information on the **Participants** and **Action Steps** tabs will be frozen and cannot be edited. The **Authorizations** tab will become available.

As long as no information has been recorded on the **Authorizations** tab, you can continue to edit the plan (by following the instructions in the next step below). Once any information has been documented on the **Authorizations** tab, however, no changes can be made to the content of the **Participants** or **Action Steps** tabs of the Safety Plan.

- 5. If you wish to continue editing the Safety Plan, remove the **Yes** response from the **Safety Plan ready for Authorization** field and click the **Apply** button. Then make the desired edits.
- 6. To change the Safety Plan status from **In Progress** to **Complete** and access the **Authorizations** tab: Select **Yes** in the **Safety Plan ready for Authorization** field and click the **Apply** button.

| Safety Response:                        | In Home Safety Plan                                                           |
|-----------------------------------------|-------------------------------------------------------------------------------|
| Safety Plan ready for<br>Authorization: | Yes                                                                           |
| Note: When "Yes" is selected, Participa | nts and Action Steps will be frozen and Authorizations will become available. |
| Apply Save Cancel                       |                                                                               |

The **Authorizations** tab heading displays.

| Your data has been sav<br>Case > Workload > Safe |                                                 |                                           |          | ⊠ close confirmation |
|--------------------------------------------------|-------------------------------------------------|-------------------------------------------|----------|----------------------|
|                                                  | Participants                                    | Action Steps                              |          | Authorizations       |
| Case ID:                                         |                                                 | Safety Plan ID:                           | 29749730 |                      |
| Case Name:                                       | Applesauce, Cinnamon                            | Plan Status:                              | Complete |                      |
| Safety Threats and Ser                           | rious Harm                                      |                                           |          |                      |
| Identify the safety thr                          | eat(s) and serious harm from which the child(re | i) needs protection: (expand full screen) |          |                      |

7. Click the **Authorizations** tab to record the verbal authorization and/or signature details.

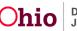

The Authorizations tab appears.

| el D: safety Plan ID: 2974973<br>Plan Status: Complete<br>antaria Safety Plan Authorizations<br>antaria Safety Plan Authorizations<br>antaria Safety Plan Authorizations<br>tas en parent/guardian/custodian(s) read or been read "Important Information about Safety Plans"?<br>tas any parent/guardian/custodian(s) or responsible party provided verbal approval of the Safety Plan (due to being unavailable to sign?)<br>Signatures<br>Indicate whether or not the signatures from the parent/guardian/custodian(s) and/or responsible parties have been obtained:<br>Mary Applesauce, Cinnamon / 1 (Parent/Guardian/Custodian)<br>Applesauce, Gramps / 1 (Responsible Party)<br>Applesauce, Gramps / 1 (Responsible Party)<br>Applesauce, Gramps / 1 (Responsible Party)<br>Caseworker: Supervisor: Supervisor | Par                            | ticipants                                                    | Action Steps                                              |               | Authorizations |
|----------------------------------------------------------------------------------------------------|--------------------------------|--------------------------------------------------------------|-----------------------------------------------------------|---------------|----------------|
| aintain Safety Plan Authorizations Itas the parent/guardian/custodian(s) read or been read "Important Information about Safety Plans"? Itas any parent/guardian/custodian(s) or responsible party provided verbal approval of the Safety Plan (due to being unavailable to sign?)  Signatures Indicate whether or not the signatures from the parent/guardian/custodian(s) and/or responsible parties have been obtained:  Participant or Responsible Party Signature Received Date Provided Time Provided Applesauce, Cinnamon / 1 (Parent/Guardian/Custodian)  Applesauce, Grammy / : (Responsible Party)  Applesauce, Grammy / 1 (Responsible Party)  Applesauce, Grammy / 1 (Responsible Party)  Evanuation  Evanuation  E                           | ID:                            |                                                              | Safety Plan ID:                                           | 29749730      |                |
| as the parent/guardian/custodian(s) read or been read "Important Information about Safety Plans"?  as any parent/guardian/custodian(s) or responsible party provided verbal approval of the Safety Plan (due to being unavailable to sign)?  Signatures Indicate whether or not the signatures from the parent/guardian/custodian(s) and/or responsible parties have been obtained:  Participant or Responsible Party Signature Received Date Provided Time Provided Applesauce, Grammy /: (Responsible Party) Applesauce, Grammy /: (Responsible Party) Applesauce, Gramps / 1 (Responsible Party) Applesauce, Gramps / 1 (Responsible Party)                                                                                                    | Name:                          | Applesauce, Cinnamon                                         | Plan Status:                                              | Complete      |                |
| as any parent/guardian/custodian(s) or responsible party provided verbal approval of the Safety Plan (due to being unavailable to sign)?  Signatures Indicate whether or not the signatures from the parent/guardian/custodian(s) and/or responsible parties have been obtained:  Participant or Responsible Party Signature Received Date Provided Time Provided Applesauce, Cinnamon / 1 (Parent/Guardian/Custodian)  Applesauce, Grampy / 1 (Responsible Party) Applesauce, Gramps / 1 (Responsible Party)  Camumator                                                                                                    | intain Safety Plan Authorizat  | ions                                                         |                                                           |               |                |
| Signatures         Indicate whether or not the signatures from the parent/guardian/custodian(s) and/or responsible parties have been obtained:         Participant or Responsible Party       Signature Received       Date Provided       Time Provided         Applesauce, Cinnamon / 1       (Parent/Guardian/Custodian)       Image: Comparison of the parties parties have been obtained:         Applesauce, Cinnamon / 1       (Parent/Guardian/Custodian)       Image: Comparison of the parties parties have been obtained:         Applesauce, Grammy / :       (Responsible Party)       Image: Comparison of the parties parties                                                                                                    | as the parent/guardian/cust    | odian(s) read or been read "Important Information a          | bout Safety Plans"?                                       |               |                |
| Indicate whether or not the signatures from the parent/guardian/custodian(s) and/or responsible parties have been obtained:         Participant or Responsible Party       Signature Received       Date Provided       Time Provided         Applesauce, Cinnamon / 1       (Parent/Guardian/Custodian)       Image: Colspan="2">Image: Colspan="2">Image: Colspan="2">Image: Colspan="2">Colspan="2">Colspan="2">Colspan="2">Colspan="2">Colspan="2">Colspan="2">Colspan="2">Colspan="2">Colspan="2">Colspan="2"Colspan="2"                                                                                                    | as any parent/guardian/cust    | odian(s) or responsible party provided verbal approv         | al of the Safety Plan (due to being unavailable to sign)? |               |                |
| Participant or Responsible Party     Signature Received     Date Provided       Applesauce, Cinnamon / 1     (Parent/Guardian/Custodian)     Image: Comparison of the party       Applesauce, Grammy / :     (Responsible Party)     Image: Comparison of the party       Applesauce, Gramps / 1     (Responsible Party)     Image: Comparison of the party                                                                                                    | -                              |                                                              |                                                           |               |                |
| Applesauce, Cinnamon / 1 (Parent/Guardian/Custodian)                                                                                                    | Indicate whether or not the    | signatures from the parent/guardian/custodian(s) a           | nd/or responsible parties have been obtained:             |               |                |
| Applesauce, Grammy /:     (Responsible Party)       Applesauce, Gramps / 1     (Responsible Party)                                                                                                    |                                | Participant or Responsible Party                             | Signature Received                                        | Date Provided | Time Provided  |
| Applesauce, Gramps / 1 (Responsible Party)                                                                                                    | Applesauce, Cinnamon / 1       | (Parent/Guardian/Custodian)                                  |                                                           |               |                |
|                                                                                                    | Applesauce, Grammy / :         | (Responsible Party)                                          |                                                           | iii           |                |
| Caseworker: Supervisor:                                                                                                    | Applesauce, Gramps / 1         | (Responsible Party)                                          |                                                           |               |                |
|                                                                                                    | Caseworker:                    |                                                              | Supervisor:                                               |               |                |
| lote: Once each verbal approval or signature has been saved, it cannot be edited, but missing verbal approval or signature information may be added.                                                                                                    |                                |                                                              |                                                           |               |                |
| ute: once each verbal approver or signature neb peer saved, it cannot be conced, but missing verbal approvar or signature information may be 30063.                                                                                                    | ote: Once each Verbal approval | or signature has been saved, it cannot be edited, but missif | ig verbal approval of signature information may be added. |               |                |
| Validate Approval Process Approval                                                                                                    | /alidate Approval Process App  | roval                                                        |                                                           |               |                |

**Note:** When each verbal approval or signature has been saved, it cannot be edited. But any missing verbal approval or signature information may be added.

8. Select the applicable response from the drop-down list to answer the question **Has** the parent/guardian/custodian(s) read or been read "Important Information about Safety Plans"?

| Case | > Workload > Safety Plan                                            |                                                                       |           |                |
|------|---------------------------------------------------------------------|-----------------------------------------------------------------------|-----------|----------------|
|      | Participants                                                        | Action Steps                                                          |           | Authorizations |
| Case | ID:                                                                 | Safety Plan ID:                                                       | 29749730  |                |
| Case | Name: Applesauce, Cinnamon                                          | Plan Status:                                                          | Complete  |                |
| Ma   | intain Safety Plan Authorizations                                   |                                                                       |           |                |
| н    | as the parent/guardian/custodian(s) read or been read "Important In | nformation about Safety Plans"?                                       |           |                |
| н    | as any parent/guardian/custodian(s) or responsible party provided v | erbal approval of the Safety Plan (due to being unavailable to sign)? | Yes<br>No |                |
|      | Signatures                                                          |                                                                       |           |                |
|      | Indicate whether or not the signatures from the parent/guardian/cu  | stodian(s) and/or responsible parties have been obtained:             |           |                |

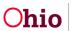

9. Select the applicable response from the drop-down list to answer the question **Has** any parent/guardian/custodian(s) or responsible party provided verbal approval of the Safety Plan (due to being unavailable to sign)?

**Note:** If all parties were initially available to sign, it is not necessary to also record verbal agreement, and you may select the value **N/A** for this question.

| Case > Workload > Sat  | fety Plan                                          |                                                                       |                       |                |
|------------------------|----------------------------------------------------|-----------------------------------------------------------------------|-----------------------|----------------|
|                        | Participants                                       | Action Steps                                                          |                       | Authorizations |
| Case ID:<br>Case Name: | Applesauce, Cinnamon                               | Safety Plan ID:<br>Plan Status:                                       | 29749730<br>Complete  |                |
| Maintain Safety Plan   | Authorizations                                     |                                                                       |                       |                |
| Has the parent/gua     | rdian/custodian(s) read or been read "Important In | nformation about Safety Plans"?                                       | Yes 🗸                 | _              |
| Has any parent/gua     | rdian/custodian(s) or responsible party provided v | erbal approval of the Safety Plan (due to being unavailable to sign)? | Yes<br>Refused<br>N/A |                |
|                        | or not the signatures from the parant/geordian/ta  | station(s) and/or responsible parties have been obtained.             |                       |                |

If **Yes** or **Refused** is selected for this question, the **Verbal Approval** section displays as shown on the next page.

| aintain Safety Plan Authorizatior                                                                                                    | 15                                                            |                                   |               |               |  |  |  |  |  |
|----------------------------------------------------------------------------------------------------|---------------------------------------------------------------|-----------------------------------|---------------|---------------|--|--|--|--|--|
| Has the parent/guardian/custodian(s) read or been read "Important Information about Safety Plans"? (Yes v)<br>Has any parent/guardian/custodian(s) or responsible party provided verbal approval of the Safety Plan (due to being unavailable to sign)? (Yes v) |                                                               |                                   |               |               |  |  |  |  |  |
| Verbal Approval                                                                                                    |                                                               |                                   |               |               |  |  |  |  |  |
| Indicate whether or not verbal approval from the parent/guardian/custodian(s) and/or responsible parties has been obtained:                                                                                                    |                                                               |                                   |               |               |  |  |  |  |  |
| Participant or Responsible Party Verbal Approval Received Date Provided Time Provided                                                                                                    |                                                               |                                   |               |               |  |  |  |  |  |
| Applesauce, Cinnamon / 1                                                                                                    | (Parent/Guardian/Custodian)                                   |                                   |               |               |  |  |  |  |  |
| Applesauce, Grammy / :                                                                                                    | (Responsible Party)                                           |                                   |               |               |  |  |  |  |  |
| Applesauce, Gramps /                                                                                                    | (Responsible Party)                                           |                                   |               | AM V          |  |  |  |  |  |
| Signatures                                                                                                    |                                                               |                                   |               |               |  |  |  |  |  |
| Indicate whether or not the sig                                                                                                    | gnatures from the parent/guardian/custodian(s) and/or respons | sible parties have been obtained: |               |               |  |  |  |  |  |
|                                                                                                    | Participant or Responsible Party                              | Signature Received                | Date Provided | Time Provided |  |  |  |  |  |
| Applesauce, Cinnamon / :                                                                                                    | (Parent/Guardian/Custodian)                                   |                                   |               |               |  |  |  |  |  |

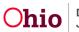

10. Select the appropriate value for each Participant or Responsible Party's **Verbal Approval** and/or **Signatures**.

|                                                                                            | Participant or Responsible Party                                                   | Verbal Approval Received                                                | Date Provided | Time Provided |
|--------------------------------------------------------------------------------------------|------------------------------------------------------------------------------------|-------------------------------------------------------------------------|---------------|---------------|
| Applesauce, Cinnamon / :                                                                   | (Parent/Guardian/Custodian)                                                        | Yes 🔽                                                                   | 04/04/2016    | 11:00 AM V    |
| Applesauce, Grammy / 1                                                                     | (Responsible Party)                                                                | Yes                                                                     |               |               |
| Applesauce, Gramps / 1                                                                     | (Responsible Party)                                                                | Refused<br>N/A                                                          |               |               |
|                                                                                            |                                                                                    |                                                                         |               |               |
| -                                                                                          | signatures from the parent/guardian/custodian(:                                    | s) and/or responsible parties have been obtained:                       |               |               |
| -                                                                                          | signatures from the parent/guardian/custodian(<br>Participant or Responsible Party | s) and/or responsible parties have been obtained:<br>Signature Received | Date Provided | Time Provided |
| ndicate relationer or not the                                                              |                                                                                    |                                                                         | Date Provided | Time Provided |
| ignatures<br>dicate checker or not the<br>Applesauce, Cinnamon / 1<br>Applesauce, Grammy / | Participant or Responsible Party                                                   | Signature Received                                                      | Date Provided |               |

11. For each **Yes** or **Refused** response, record the **Date Provided** and the **Time Provided** (shown in blue above).

**Note:** If any Participant or Responsible Party is unwilling to sign the Safety Plan, the status of the plan will be **Refused**. In this event, the PCSA shall implement alternative safety interventions, per **OAC 5101:2-37-02 PCSA Requirements for Completing the Safety Plan**.

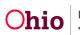

**Note:** If the signature of a parent, guardian, or custodian is waived, per **OAC 5101:2-36-11 Extending Time Frames for Completion or Waiving Completion of Assessment/ Investigation Activities**, a Justification/Waiver with a type of **Waive Safety Plan Signature** and the applicable Participant linked, must be **Approved** in Ohio SACWIS. Per rule, the waiver must document the reason(s) why the parent, guardian, or custodian who has not signed is unable or unavailable to sign the **JFS 01409 Safety Plan**.

| Case > Workload > Justifi       | cation/Waiver                |               |                |                                |                     |             |
|---------------------------------|------------------------------|---------------|----------------|--------------------------------|---------------------|-------------|
| Case ID:                        |                              |               | Case Status:   | Open (04/01/2016)              |                     |             |
| Case Name:                      | Applesauce, Cinnamon         |               | Case Category: | Alternative Response Assessmen | t                   |             |
| Justification Request Detail    | s                            |               |                |                                |                     |             |
| Request                         | 04)                          | 08/2016       | Rec            | juestor Name:                  | Worker, Case E.     |             |
| Decision Date:                  | 04/                          | 08/2016       | Арј            | prover:                        | Worker, Case E.     |             |
| Status:                         | A                            | pproved       |                |                                |                     |             |
| Intake Information              |                              |               |                |                                |                     |             |
| Intak                           | te ID                        | Date Received |                | Intake Category                |                     | Intake Type |
|                                 | 04/01/2016                   |               | CA/N Report    |                                | Physical Abuse      |             |
|                                 |                              |               |                |                                |                     |             |
|                                 |                              |               |                |                                |                     |             |
| Justification Type(s)           |                              |               |                |                                |                     |             |
|                                 | Justific                     | ation Type    |                |                                | Intake Participants |             |
| Waive Safety Plan Signatur      | e                            |               |                | Applesauce, Cinnamon           |                     |             |
|                                 |                              |               |                |                                |                     |             |
| Reason for Justification: (     | expand full screen)          |               |                |                                |                     |             |
| This is the justification, as r | equired per OAC 5101:2-36-11 |               |                |                                |                     |             |
|                                 |                              |               |                |                                |                     |             |
|                                 |                              |               |                |                                |                     |             |
|                                 |                              |               |                |                                |                     |             |
|                                 |                              |               |                |                                |                     |             |

If a Justification/Waiver meeting the above criteria has been approved in the case, then the value **Waived** will display in the **Signature Received** drop-down list for that Parent/Guardian/Custodian.

| Signatures                                                                                                    |                                  |                    |               |               |  |  |  |
|----------------------------------------------------------------------------------------------------|----------------------------------|--------------------|---------------|---------------|--|--|--|
| Indicate whether or not the signatures from the parent/guardian/custodian(s) and/or responsible parties have been obtained: |                                  |                    |               |               |  |  |  |
|                                                                                                    | Participant or Responsible Party | Signature Received | Date Provided | Time Provided |  |  |  |
| Applesauce, Cinnamon /                                                                                                    | (Parent/Guardian/Custodian)      | Yes                |               |               |  |  |  |
| Applesauce, Grammy / 1                                                                                                    | (Responsible Party)              | Refused<br>Waived  | 04/04/2016    | 11:10 AM V    |  |  |  |
| Applesauce, Gramps / :                                                                                                    | (Responsible Party)              |                    |               |               |  |  |  |
| Caseworker:                                                                                                    |                                  | Supervisor:        |               |               |  |  |  |

- 12. Select the **Caseworker** who signed the Safety Plan. A Caseworker signature is required for the Safety Plan to be Effective.
- 13. Select the **Supervisor** (if any) who signed the Safety Plan.

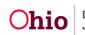

When a **Verbal Approval** or **Signature** has been obtained from each Participant and Responsible Party, and a **Caseworker** has been selected, the **Plan Status** will be updated to **Effective**.

When all signature information has been recorded, the Safety Plan may be routed for approval.

14. If you wish to route the Safety Plan for approval, click the **Validate Approval** button. (Optional)

|                         | Participant or Responsible Party | Verbal Approval Received | Date Provided | Time Provided |
|-------------------------|----------------------------------|--------------------------|---------------|---------------|
| pplesauce, Cinnamon /   | (Parent/Guardian/Custodian)      | Yes                      | 04/04/2016    | 11:00 AM 🗸    |
| pplesauce, Grammy / 1   | (Responsible Party)              | N/A V                    |               |               |
| pplesauce, Gramps / 1   | (Responsible Party)              | N/A 🔽                    |               |               |
|                         | Participant or Responsible Party | Signature Received       | Date Provided | Time Provided |
| pplesauce, Cinnamon / 1 | (Parent/Guardian/Custodian)      |                          |               |               |
| pplesauce, Grammy / 1   | (Responsible Party)              | Yes                      | 04/04/2016    | (11:10 AM 🔽   |
| pplesauce, Gramps / 1   | (Responsible Party)              |                          |               |               |
|                         |                                  |                          |               |               |

15. If any required information is missing on the **Authorizations** tab, a list of Validation Messages displays:

| Case > Safety Plan > Validation   |                                                    |             |         |  |
|-----------------------------------|----------------------------------------------------|-------------|---------|--|
| Safety Plan Validation Message(s) |                                                    |             |         |  |
| Location                          |                                                    |             | Message |  |
| Authorizations Tab                | Signature information for Applesauce, Cinnamon / 1 | is required |         |  |
| Authorizations Tab                | Signature information for Applesauce, Gramps / 1   | is required |         |  |
| ОК                                |                                                    |             |         |  |

16. Click the link in the **Location** column of a Validation Message to return to the appropriate screen to record the missing information, OR click the **OK** button to return to the **Authorizations** tab and record any missing information.

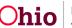

When a Safety Plan has been **Approved** by a Supervisor, the **Plan Status** is updated to **Effective-Finalized**.

| Attorney Communication | Safety Plans Filter Criteria |                           |             |                        |                             |                         |                |             |
|------------------------|------------------------------|---------------------------|-------------|------------------------|-----------------------------|-------------------------|----------------|-------------|
| Intake List            | From Effective Date:         |                           |             | To Eff                 | ective Date:                | da b                    |                |             |
| Safety Assessment      | Agency:                      |                           |             |                        |                             | <b>_</b>                |                |             |
| Forms/Notices          | Plan Status:                 |                           |             |                        |                             |                         |                |             |
| AP Pothway Switch      |                              |                           |             |                        |                             |                         |                |             |
| Safety Plan            | Sort Results By:             | Effective Date (Descendin |             |                        |                             |                         |                |             |
| Louis Locessment       |                              | Lifective Dute (Destendin | 9/          |                        |                             |                         |                |             |
| Ongoing Case A/I       |                              |                           |             |                        |                             |                         |                |             |
| Specialized A/I Tool   | Filter Clear Form            |                           |             |                        |                             |                         |                |             |
| Law Enforcement        | Safety Plans                 |                           |             |                        |                             |                         |                |             |
| Justification/Waiver   | Result(s) 1 to 1 of 1        |                           |             |                        |                             |                         |                | Page 1 of 1 |
| Case Services          |                              | n Status Effective Date   | Discontinue | Reason for Safety Plan | Age                         | ncy                     | Safety Plan    |             |
| Legal Actions          | Plan ID                      |                           | Date        |                        |                             |                         | Response       |             |
| Legal Custody/Status   | copy 29749730 Effect         | tive- 04/04/2016          |             | Safety Re-Assessment   | Ohio County Department of . | Job and Family Services | In Home Safety | discontinue |
| Living Arrangement     | <u>view</u> <u>Finali</u>    | ized                      |             |                        |                             |                         | Plan           | discontinue |
| Initial Removal        | reports                      |                           |             |                        |                             |                         |                |             |
| Placement Request      |                              |                           |             |                        |                             |                         |                |             |
| Placement              | Add Safety Plan              |                           |             |                        |                             |                         |                |             |
| Visitation Plans       |                              |                           |             |                        |                             |                         |                |             |

#### **Discontinuing a Safety Plan**

Complete the following steps if you wish to discontinue a Safety Plan.

- 1. Navigate to the **Safety Plans Filter Criteria** screen displaying the **Safety Plans** section using the steps previously discussed.
- 2. Click the **Discontinue** link to the right of the appropriate plan.

| Attorney Communication | Safety Plans Filter Criteria | 1                          |                        |                           |                                    |                         |
|------------------------|------------------------------|----------------------------|------------------------|---------------------------|------------------------------------|-------------------------|
| Intake List            | From Effective Date:         | <u> </u>                   |                        | To Effective Date:        | <u> </u>                           |                         |
| Safety Assessment      | Agency:                      |                            |                        |                           | ~                                  |                         |
| Forms/Notices          | Plan Status:                 |                            |                        |                           |                                    |                         |
| Safety Plan            | Sort Results By:             | Effective Date (Descendin  | ng) 🔽                  |                           |                                    |                         |
| Ongoing Case A/I       |                              |                            |                        |                           |                                    |                         |
| Specialized A/I Tool   | Filter Clear Form            |                            |                        |                           |                                    |                         |
| Law Enforcement        | Safety Plans                 |                            |                        |                           |                                    |                         |
| Justification/Waiver   | Result(s) 1 to 1 of 1        |                            |                        |                           |                                    | Page 1                  |
| Case Services          |                              | Plan Status Effective Date | Discontinue Reason for | Safety Plan               | Agency                             | Safety Plan             |
| Legal Actions          | Plan ID                      |                            | Date                   |                           |                                    | Response                |
| Legal Custody/Status   | copy 29749730 Ef             | fective- 04/04/2016        | Safety Re-As           | sessment Ohio County Depa | artment of Job and Family Services | In Home Safet discontin |
| Living Arrangement     | view Ei                      | nalized                    |                        |                           |                                    | Plan                    |
| Initial Removal        | reports                      |                            |                        |                           |                                    |                         |
| Placement Request      |                              |                            |                        |                           |                                    |                         |
| Placement              | Add Safety Plan              |                            |                        |                           |                                    |                         |
| Visitation Plans       | rida Odrecy Fidir            |                            |                        |                           |                                    |                         |

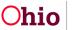

The Discontinue Work Details screen appears.

| Case ID:                                     | 3                                                     |      | Safety Plan ID: | 29749730            |  |  |  |
|----------------------------------------------|-------------------------------------------------------|------|-----------------|---------------------|--|--|--|
| Case Name:                                   | Applesauce, Cinnamon                                  |      | Plan Status:    | Effective-Finalized |  |  |  |
| Discontinue Work Details                     |                                                       |      |                 |                     |  |  |  |
| Effective Date:                              | 04/04/2016                                            |      |                 |                     |  |  |  |
| End Date: *<br>Reason for Discontinuation: * |                                                       |      |                 |                     |  |  |  |
| Additional Details Regarding I               | Additional Details Regarding Discontinuation of Work: |      |                 |                     |  |  |  |
|                                              |                                                       |      |                 |                     |  |  |  |
| Spell Check Clear 1000                       | Spell Check Clear 1000                                |      |                 |                     |  |  |  |
| Have Appropriate Parties been                | n Notified of Plan Discontinuation?                   | No V | Date:           |                     |  |  |  |
| Save Cancel                                  |                                                       |      |                 |                     |  |  |  |

- 3. Enter the **End Date** of the Safety Plan. (Required)
- 4. Select the **Reason for Discontinuation** from the drop-down list. (Required)
- 5. Enter any additional details in the **Additional Details Regarding Discontinuation** of Work text box. (Optional)
- 6. Select the appropriate response from the drop-down list to answer the question **Have Appropriate Parties been Notified of Plan Discontinuation?**
- 7. Enter the **Date** of the notification.

| iscontinue Work Details            |                     |   |  |
|------------------------------------|---------------------|---|--|
| Effective Date:                    | 04/04/2016          |   |  |
| End Date: *                        | 04/08/2016          |   |  |
| Reason for Discontinuation: *      | Family Stabilized   | ~ |  |
| Additional Details Regarding Disco | ntinuation of Work: |   |  |
| Spell Check Clear 1000             |                     |   |  |
|                                    |                     |   |  |

8. Click the **Save** button.

The **Safety Plans** list displays the Safety Plan with a **Plan Status** of **Discontinued** (shown in green on the next page).

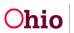

#### **Generating a Notice of Safety Plan Discontinuation**

If you wish to generate a termination letter after Discontinuing a Safety Plan, complete the following steps.

1. In the **Safety Plans** list, click the **Reports** link beside the **Discontinued** Safety Plan.

| lesult(s) 1                                  | to 2 of 2         |              |                |                     |                        |                                                   | P                       | age 1 of |
|----------------------------------------------|-------------------|--------------|----------------|---------------------|------------------------|---------------------------------------------------|-------------------------|----------|
|                                              | Safety<br>Plan ID | Plan Status  | Effective Date | Discontinue<br>Date | Reason for Safety Plan | Agency                                            | Safety Plan<br>Response |          |
| <u>edit</u><br><u>reports</u>                | 29753720          | In Progress  |                |                     |                        | Ohio County Department of Job and Family Services |                         | delet    |
| <u>copy</u><br><u>view</u><br><u>reports</u> | 29749730          | Discontinued | 04/04/2016     | 04/08/2016          | Safety Re-Assessment   | Ohio County Department of Job and Family Services | In Home Safety<br>Plan  |          |

The **Reports** screen appears.

- 2. In the Generate Document drop-down list, select Safety Plan Termination Letter.
- 3. Click the **Select** button.

| Reports             |                                                           |                      |
|---------------------|-----------------------------------------------------------|----------------------|
| Work-Item Type:     | CASE                                                      | Work-Item Reference: |
| Task Type:          | SP                                                        | Task Reference:      |
| Available Documents |                                                           |                      |
| Generate Document:  | JFS 01409 - Safety Plan<br>Safety Plan Termination Letter |                      |
| Select Cancel       |                                                           |                      |

When the letter is generated and saved, the system automatically creates an **Activity Log** in the Case stating that the letter was generated:

| Add Acti            | ivity                  |                                              |                                     |                                                                                              |                   |                   | Page 1 of  |
|---------------------|------------------------|----------------------------------------------|-------------------------------------|----------------------------------------------------------------------------------------------|-------------------|-------------------|------------|
|                     | Activity Date          | Contact Type                                 | Category                            | Sub Category                                                                                 | Created<br>By     | Activity<br>State | Narrative  |
| <u>edit</u><br>copy | 04/08/2016<br>11:00 AM | Face-to-Face                                 | Assessment/Investigation<br>Mandate | Adult Subject of Report ,<br>Assessment/Investigation Initiated , Child<br>Subject of Report | Case E.<br>Worker | Completed         | 8<br>amend |
| report              | Associated Parti       | icipants: Baby Applesauce , Cinnamon Apples  | auce                                |                                                                                              |                   |                   |            |
| <u>edit</u><br>copy | 04/08/2016             | Letter To                                    | Correspondence                      | Safety Plan Discontinuation Letter                                                           | Case E.<br>Worker | Completed         | 8<br>amend |
| report              | Associated Parti       | icipants: Baby Applesauce , Cinnamon Applesa | auce                                |                                                                                              |                   |                   |            |

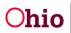

#### Working with Safety Plans Auto-Generated from Safety Assessment

When a Safety Assessment has a **Safety Response** of **In-Home Safety Plan** or **Out-of-Home Safety Plan** for one or more children, then upon Approval of the Safety Assessment, the system will create a Safety Plan with a **Status** of **In Progress**.

| Case > Workload > Safety Assessment                   |                                                                                             |                       |                 |  |  |  |  |  |
|-------------------------------------------------------|---------------------------------------------------------------------------------------------|-----------------------|-----------------|--|--|--|--|--|
| Safety Assessment                                     | Safety Factors                                                                              | Safety Consideration  | Safety Response |  |  |  |  |  |
| Case ID:                                              |                                                                                             | Safety Assessment ID: | 19551290        |  |  |  |  |  |
| Case Name:                                            | Applesauce, Cinnamon                                                                        | Status:               | In Progress     |  |  |  |  |  |
| Section 6: Safety Response                            |                                                                                             |                       |                 |  |  |  |  |  |
| Safety Response Details                               |                                                                                             |                       |                 |  |  |  |  |  |
| □ All Children in the Home are Safe                   | All Children in the Home are Safe                                                           |                       |                 |  |  |  |  |  |
| Select the appropriate safety response for each child | d:                                                                                          |                       |                 |  |  |  |  |  |
| Name                                                  |                                                                                             | Safety Response       |                 |  |  |  |  |  |
| Applesauce, Baby<br>Generate Safety Response          | In Home SP<br>Out Home SP<br>Legally Authorized Out-of-Home Placement<br>Not Included in SP |                       |                 |  |  |  |  |  |

In this event, the in-progress Safety Plan will have the **Safety Assessment** already **Linked**, and the Child and Adult **Participants** from the Safety Assessment will be populated in the Safety Plan.

The Caseworker can then update and add the remaining details to the Safety Plan in order to complete it.

If you need additional information or assistance, please contact the OFC Automated Systems Help Desk at <u>SACWIS HELP DESK@jfs.ohio.gov</u>.

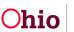